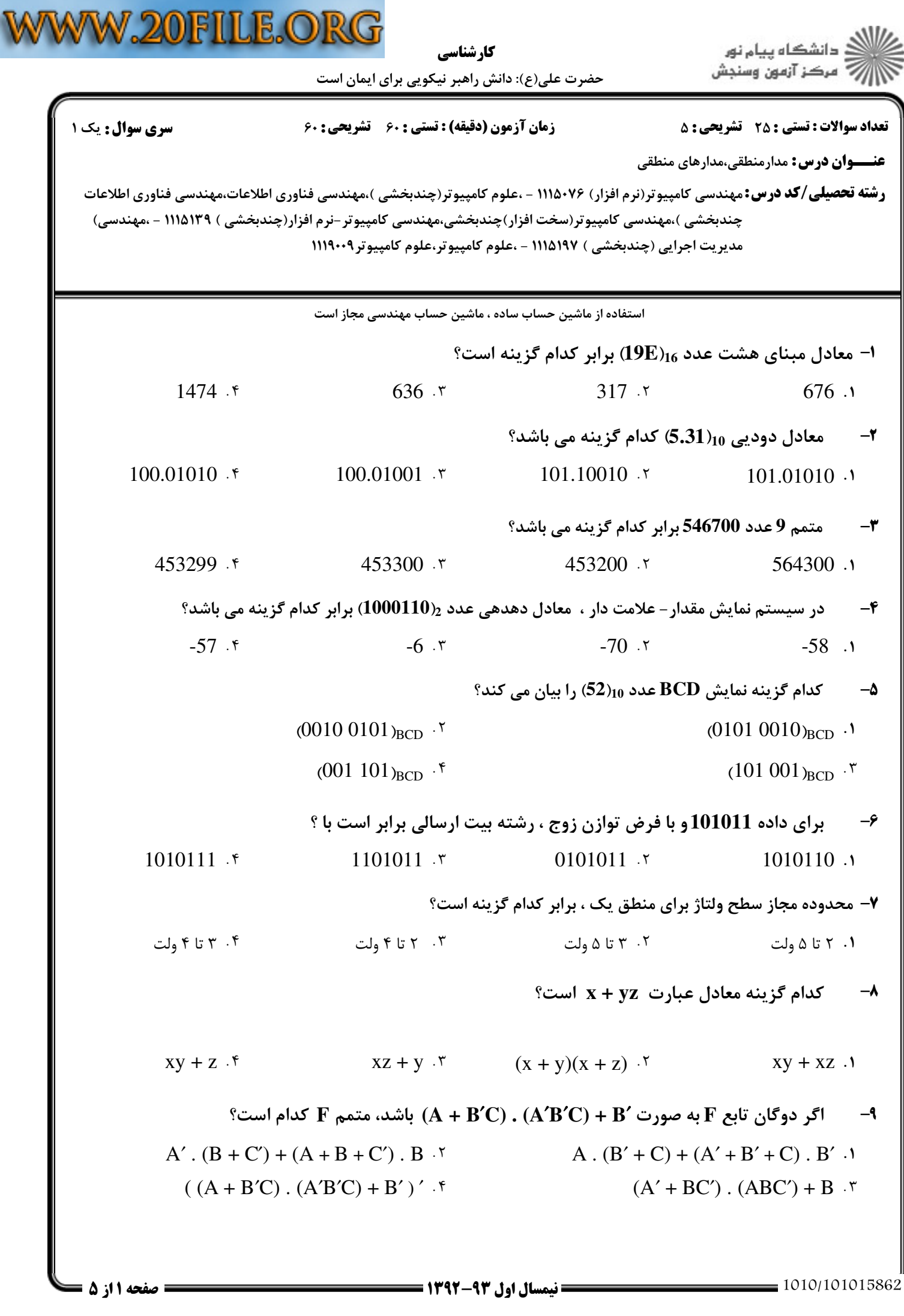

 :( ) - كارشناسي عنــوان درس رشته تحصيلي/كد درس تعداد سوالات : تستي تشريحي زمان آزمون (دقيقه) : تستي تشريحي سري سوال !" #", !"#" % & )\*: )\*: ( '(: : : : : 78 9!0 #!.",78 9!0 #!.",( 45#!6)+,"- 1-, 2 %%%(\*3) (/0 1)+,"- #!." (#!.", 2 %%%(%:; ( 45#!6)/0 12+,"- #!.",45#!6(/0 
5)+,"- #!.",( 45#!6 %%%;\*\*;+,"- 1-,+,"- 1-, 2 %%%(%;3 ( 45#!6) < 
#" است؟ كدام **xy + y**′**z + zx**′**w** تابع متمم (x′ + y′)(y + z)(z′ + x′ + w′) (x′ + y′)(y + z′)(z′ + x + w′) (x + y)(y′ + z)(z + x′ + w) x′y′ + yz′ + z′xw′ 10 % -- . . . . ويژگي چگالي قطعه بالا متعلق به كدام خانواده منطقي است؟ ECL CMOS MOS TTL 11 - % - . . . . كدام تابع به فرم متعارف است؟ F(x,y,z) = x′yz + xy′z F(x,y,z) = (x′ + y + z)(y + z′) F(x,y,z) = xyz + x(y′ + z) F(x,y,z) = xy + xyz′ 12 % -- . . . . فرم جمع مينترم تابع ′**y + yz + x)= z,y,x(F** كدام گزينه مي باشد؟ F(x,y,z) = Σ(0,1,2,3,4,6,7) F(x,y,z) = Σ(0,1,2,4,5,7) F(x,y,z) = Σ(0,1,3,4,5,6,7) F(x,y,z) = Σ(0,1,3,4,5,7) 13 % -- . . . . باشد؟ مي **F(x,y,z,w) = x + z** تابع متمم گزينه كدام Π(2,3,6,7,8,9,10,15) Σ (2,3,6,7,8,9,10,15) Π(0,1,4,5) Σ(0,1,4,5) 14 % -- . . . . ساده شده تابع **(0,2,4,6,8,9,11,12,13,15)**Σ**) = w,z,y,x(F** كدام گزينه است؟ z′w′ + xw + x′w′ zw′ + xw + x′w′ z′w′+xw′+x′w zw′+xw′+x′w 15 % -- . . . . عبارت ساده شده جدول كارنوي مقابل كدام است؟ B′ . A B′ + A B . A′ B + A′ 16 - % - . . . . 1010/101015862 1392-93 نيمسال اول 2 از 5 صفحه **WWW.PLC20.IR**

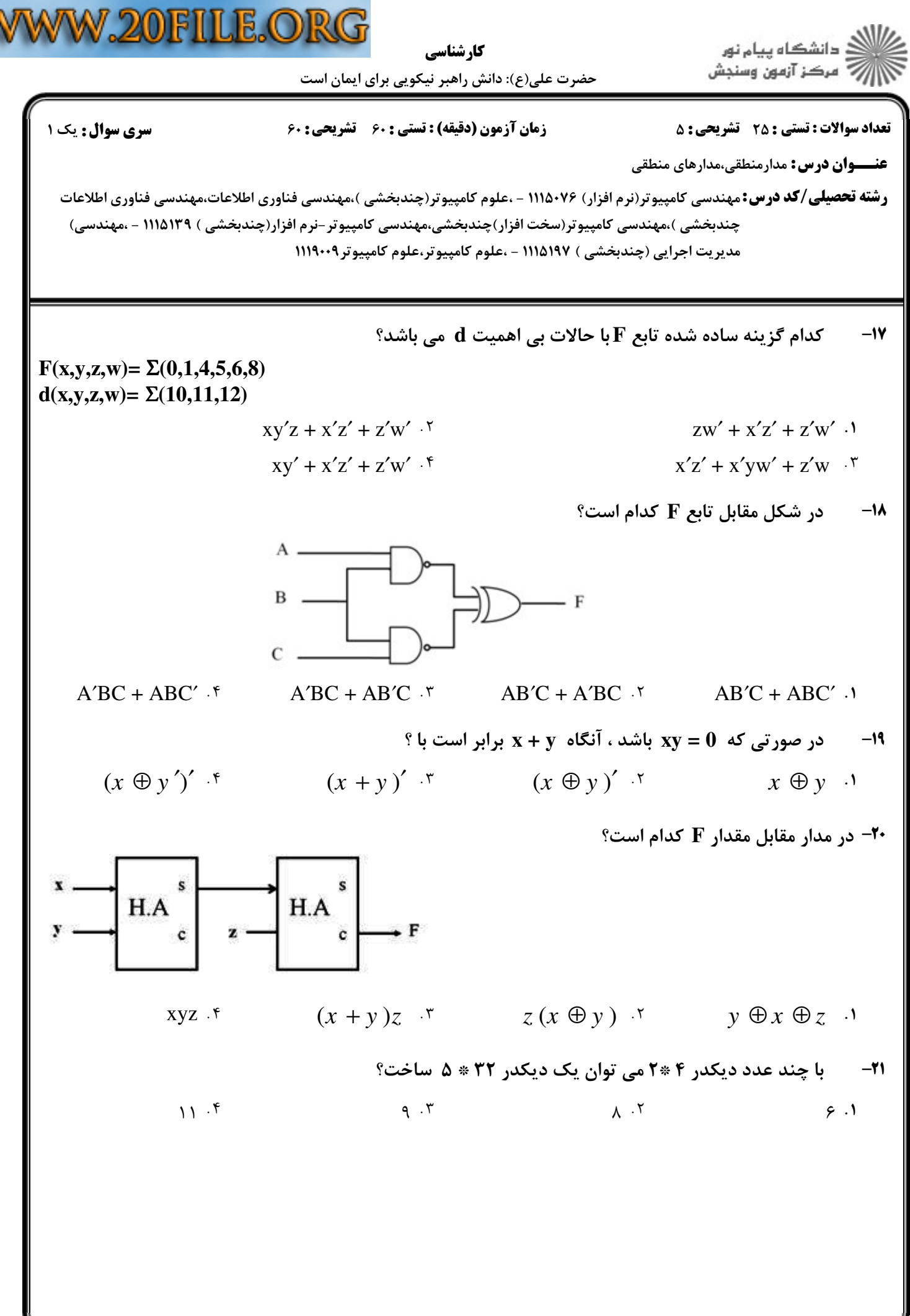

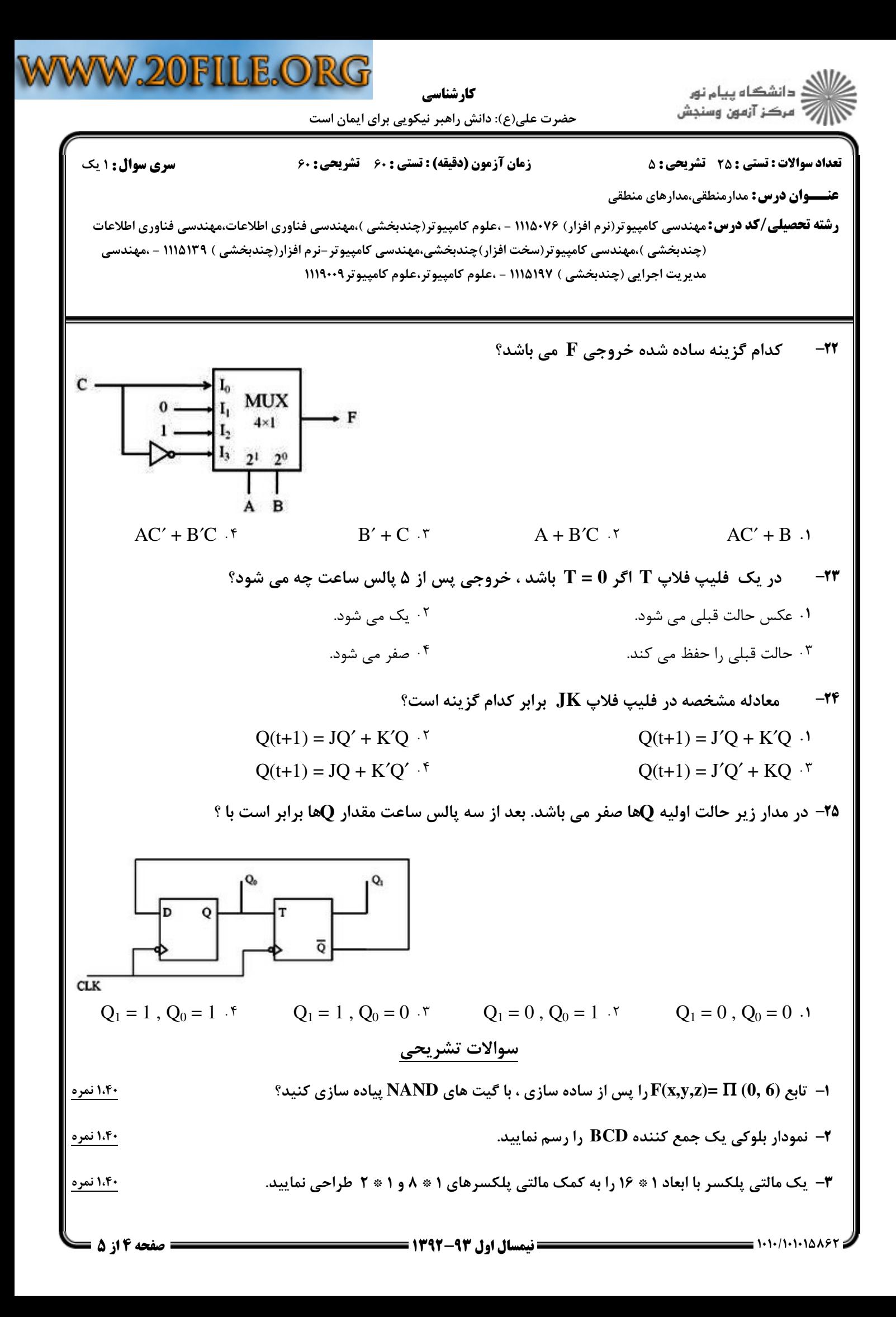

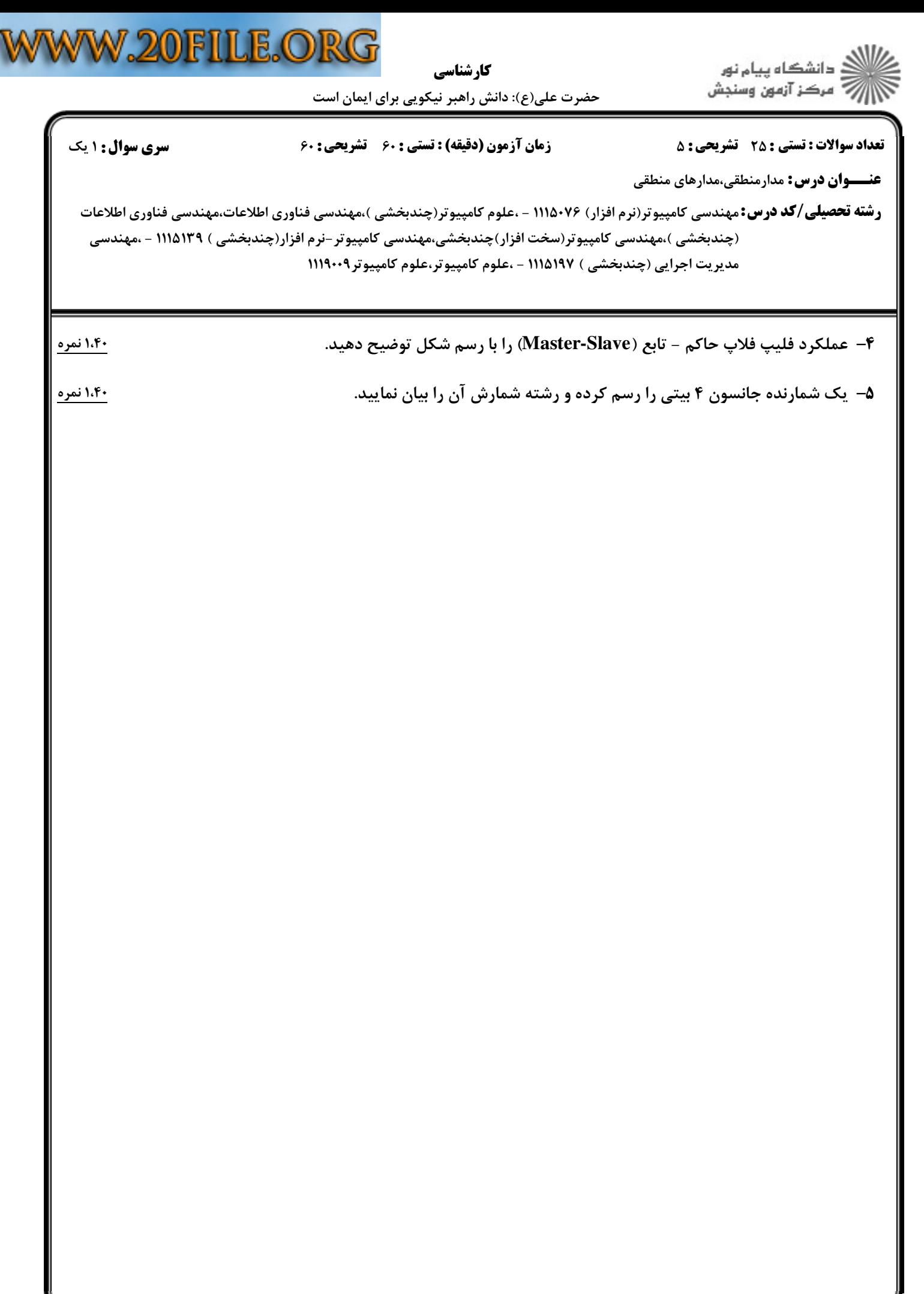